# **QGIS Application - Bug report #20947 Merging DEM**

*2019-01-09 06:20 AM - Matthew Willis*

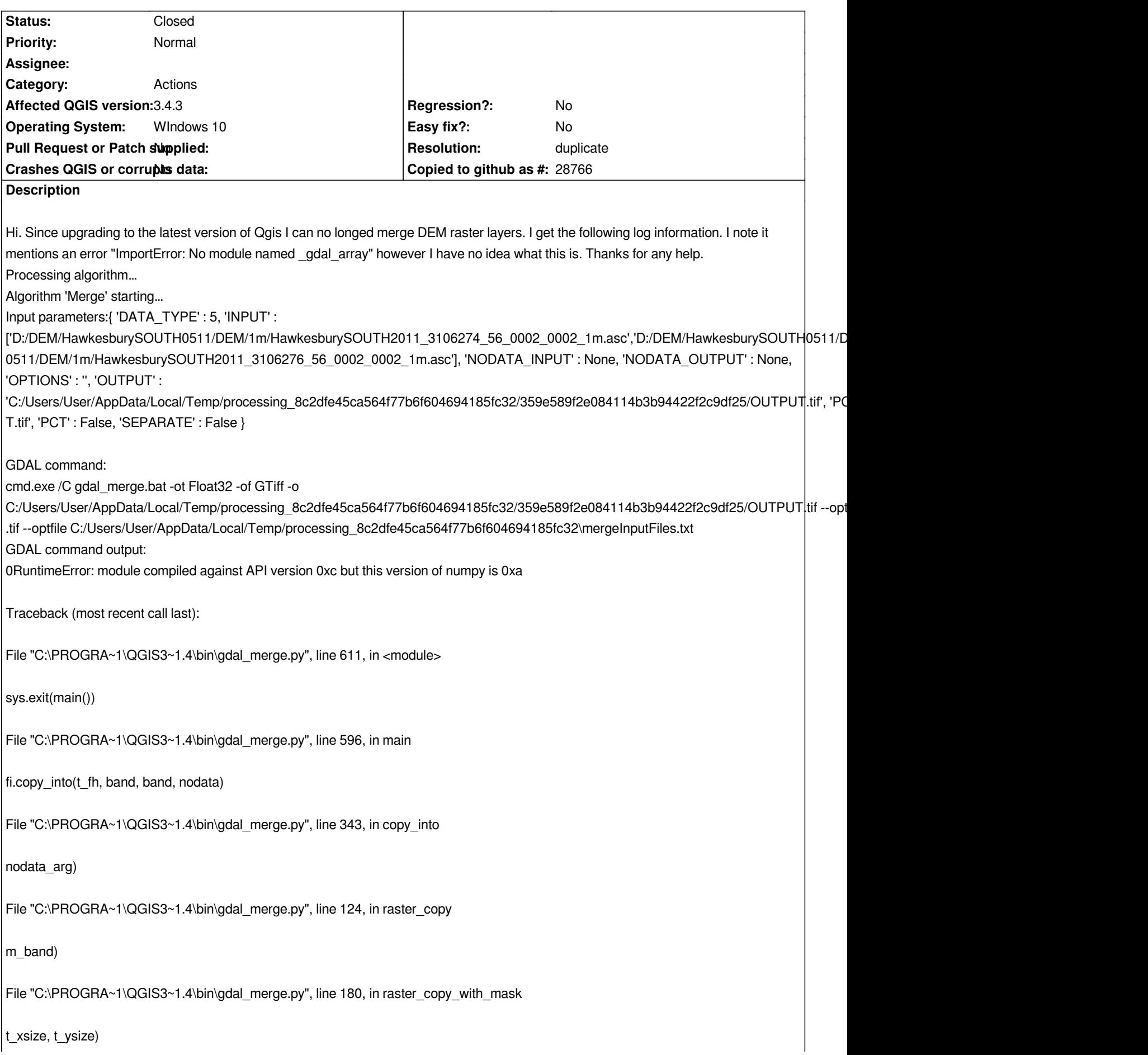

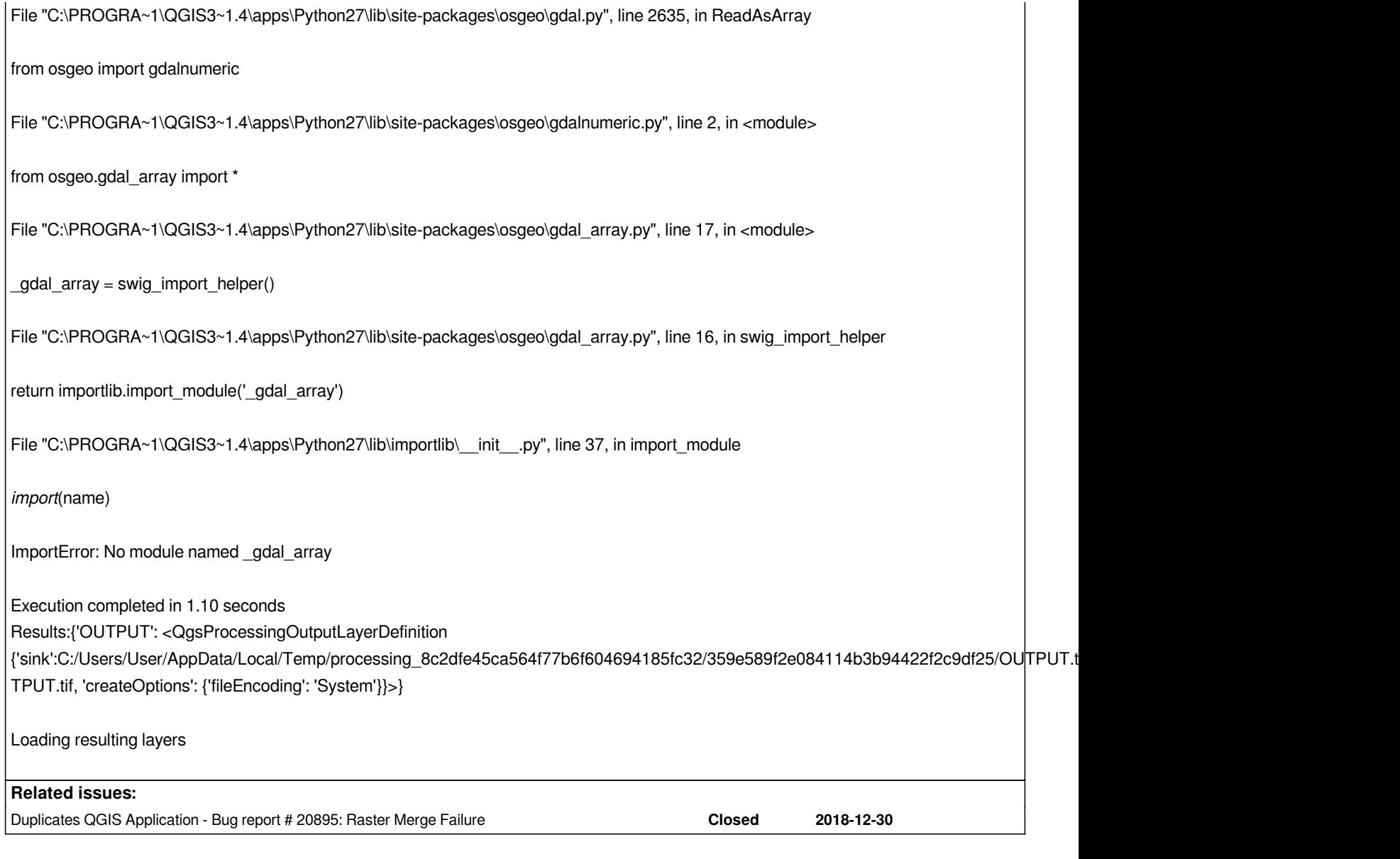

## **History**

### **#1 - 2019-01-09 09:44 AM - Giovanni Manghi**

*- Status changed from Open to Feedback*

*Does the gdal\_merge command work from the command line (use the osgeo4w shell)?*

## **#2 - 2019-01-09 09:51 AM - Matthew Willis**

*Sorry, I have no idea. Im strictly a click and see what happens user. My eyes glaze over and it gets too hard if it doesnt work the way it has before.*

## **#3 - 2019-01-09 09:55 AM - Giovanni Manghi**

## *Matthew Willis wrote:*

*Sorry, I have no idea. Im strictly a click and see what happens user. My eyes glaze over and it gets too hard if it doesnt work the way it has before.*

*for the GDAL tools QGIS is "just" a GUI, we (you) must check first is this command line tools are functional outside the context of QGIS, so just open the*

## **#4 - 2019-01-09 10:11 AM - Matthew Willis**

*Again i find myself apologizing for my lack of knowledge. I use qgis to do some pretty basic mapping and it works well for what i need. I know only what i need to know to do what i need to do. Whats a OSgeo4w shell and what do I do with it. Sorry very basic user here.*

### **#5 - 2019-01-09 10:52 AM - Jürgen Fischer**

- *Status changed from Feedback to Closed*
- *Resolution set to duplicate*

### **#6 - 2019-01-09 10:53 AM - Jürgen Fischer**

*- Duplicates Bug report #20895: Raster Merge Failure added*